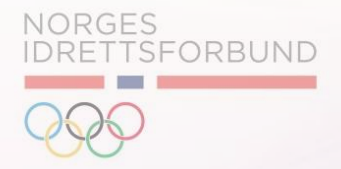

# Release notes

Mars 2022

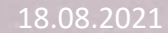

### INNHOLD

### A Endringer fra August 21 til Mars 22

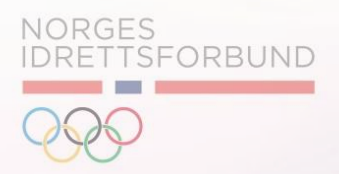

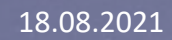

### Endringer i 2021

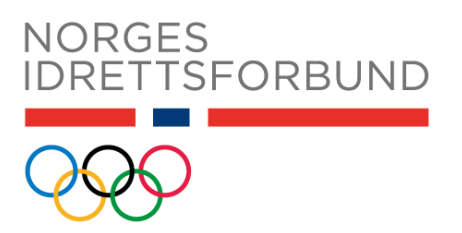

#### **September:**

Forbedringer i medlemsoversikt (Beta) Bedre filtrering (For data oppdatering og kommunikasjon) i medlemsoversikt (Beta) Eksport av data fra medlemsoversikt (Beta) Lagring av filter kriterier når de er valgt. ( Slipper å velge på nytt) Bug fixing og GUI forbedringer

#### **Oktober:**

Kommunikasjonslogg for administratorer. Viser kommunikasjon sendt ut til medlemmer på SMS og Epost Forbedring av Excel-eksport for finans modulen. Finans rapporter og faktura liste Bug fixing

#### **November:**

Mega meny, endring av meny ved pålogging Bug fixing kommunikasjons logg Forbedring på medlemsoversikt (Beta) for å unngå overskriving av relevant medlemsdata

#### **Desember:**

Samtykkehåndtering for medlemmer og forbund. Stilart og gradering, ny funksjonalitet. Visning og mulighet for å registrere gradering på medlemmer

GUI og UX forbedringer er i ALLE releaser.

### Endringer 2022:

#### **Januar:**

Stilart og gradering versjon i produksjon.

Filtrere og eksportere stilart og gradering på medlemmer fra medlemsoversikt (Beta)

Mulig å registrere medlemmer med avdeling ved oppmelding og oppstart.

Vising og filtrering av medlemmer pr. avdeling som er valgt i medlemsoversikt (Beta)

Filtrering av medlemmer basert på valgte avdelinger i medlemsoversikt (Beta)

Faktura oversikt pr. avdeling (etter at avdeling er satt i produksjon)

Bug fixing og GUI forbedringer

#### **Februar:**

Ikke lengre mulig å opprette medlem manuelt. (medlemmer som ikke er i idretten må inviteres) Sikkerhetsoppdatering for idrettens ID Forbedring av faktura status i medlemsoversikt (Beta). Relatert til Refundering og kreditering Forbedring av medlemsstatus ved forespørsel om kansellering i medlemsoversikt (Beta) Endre avsendernavn i epost utsendelser fra IMS. Navnet til idrettslaget brukes som avsender navn, og hentes automatisk fra Profil Idrettslag Vising av fakturaperiode i fakturalinjer ( for rapportering) Bug fix og GUI forbedringer

#### **Mars:**

Videresending av bruker uten profil i IMS til [medlemskap.nif.no](https://eur03.safelinks.protection.outlook.com/?url=http%3A%2F%2Fmedlemskap.nif.no%2F&data=04%7C01%7CHelge.Berge%40idrettsforbundet.no%7C5b65c9f9b1254dcd9daa08da0ccb061b%7C5ca933991184430d88a8107721ef7b66%7C0%7C0%7C637836363360302984%7CUnknown%7CTWFpbGZsb3d8eyJWIjoiMC4wLjAwMDAiLCJQIjoiV2luMzIiLCJBTiI6Ik1haWwiLCJXVCI6Mn0%3D%7C3000&sdata=LSaDcqMEJu9KFXmp3fwQ9kJhGp2WtjWLKQpomk3j00M%3D&reserved=0) for registrering Forbedring av GUI med bedre design Stop av utsending av faktura når medlemmer betaler med kort ved innmelding Vipps betaling i IMS for medlemmer ved innmelding

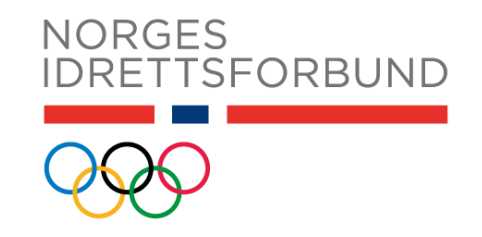

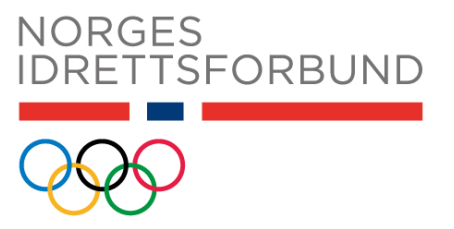

## Veiledninger og bistand

Veiledninger for ny funksjonalitet som kan benyttes.

Powerpointer og PDF: <https://www.idrettsforbundet.no/digital/ims/brukerveiledning/>

Videoveiledninger: [https://youtube.com/playlist?list=PLFzp8NRcEkK6kIOanCGxpn89MEpQS\\_3PF](https://youtube.com/playlist?list=PLFzp8NRcEkK6kIOanCGxpn89MEpQS_3PF)

Som alltid kan dere kontakte support på *[imssupport@idrettsforbundet.no](mailto:imssupport@idrettsforbundet.no)* om dere har behov for bistand.